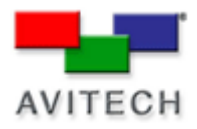

## *Using Galaxy to change the Clock Background*

## Products: MCC-8004 series

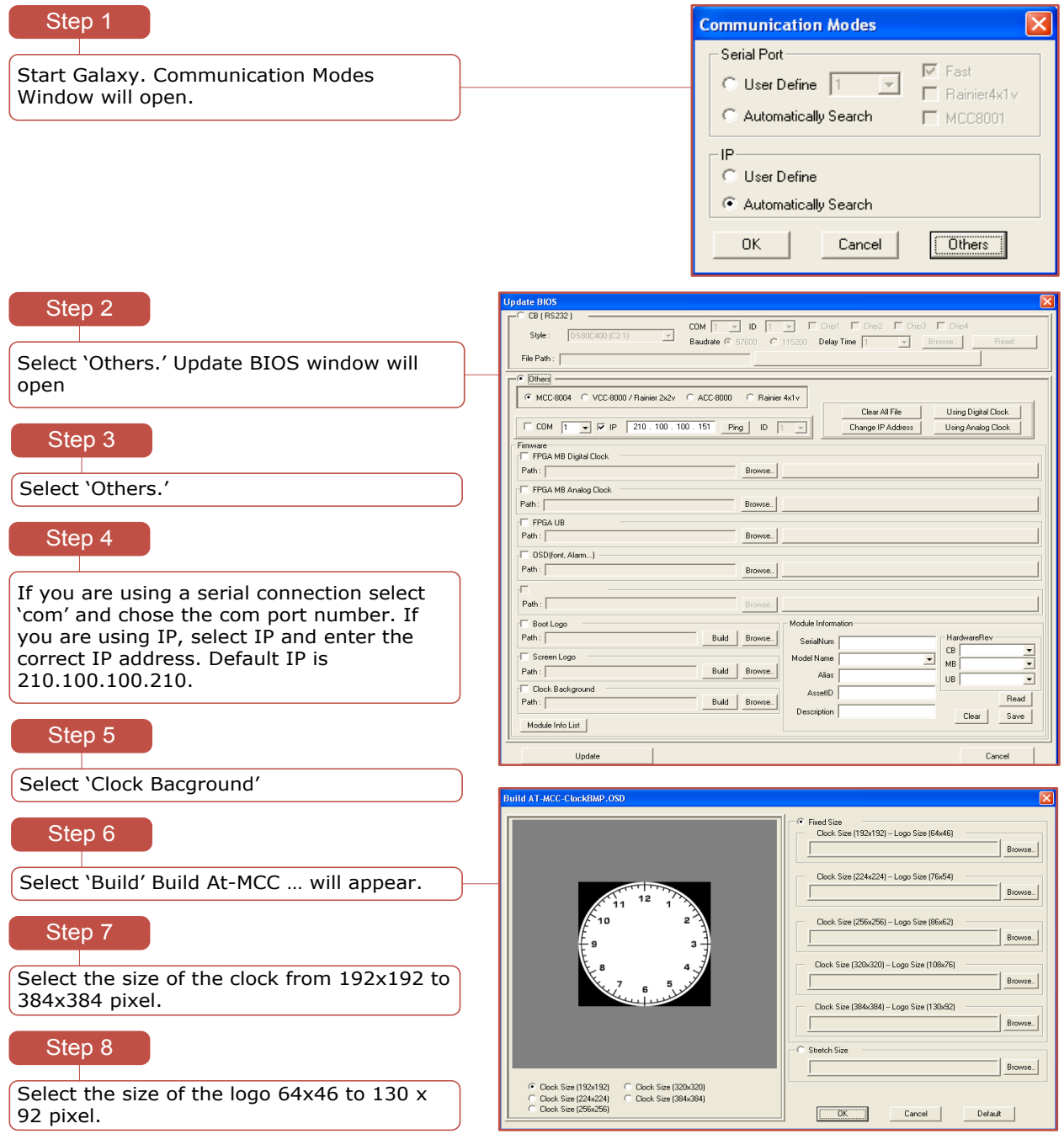

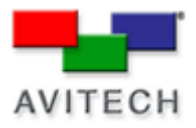

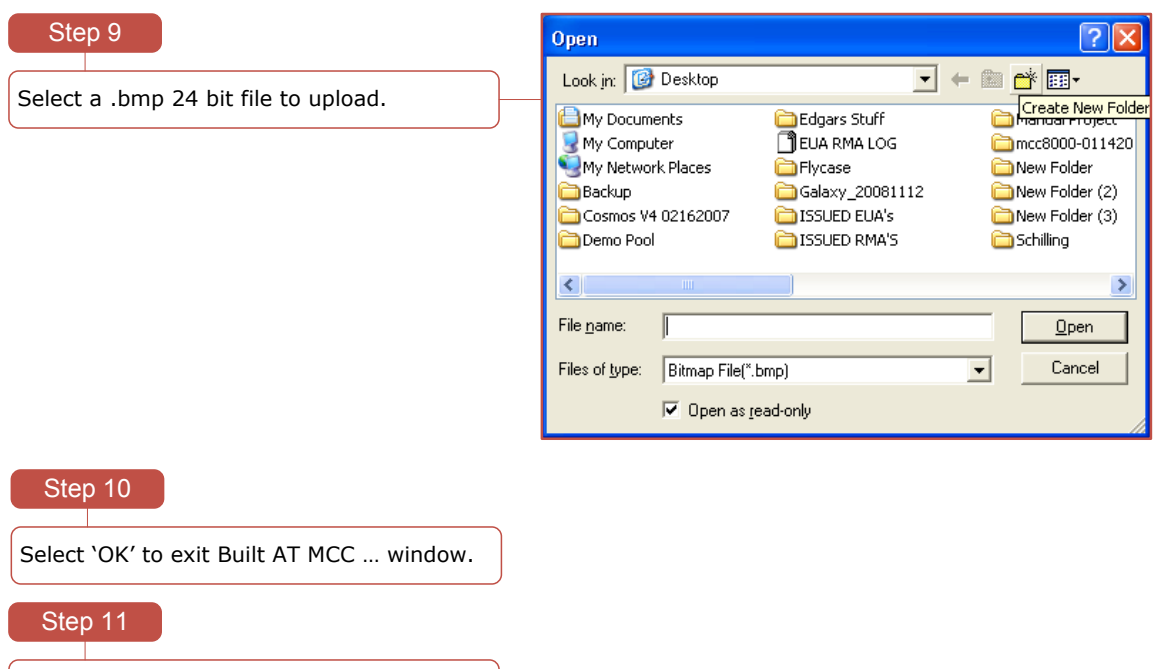

Select 'Update' to finalize changes, and reboot the module.